## **Registro en Aeon libros**

Entramos en la págin[a Aeonlibros.](https://aeonlibros.com/) Y pulsamos **acceso al libro digital.**

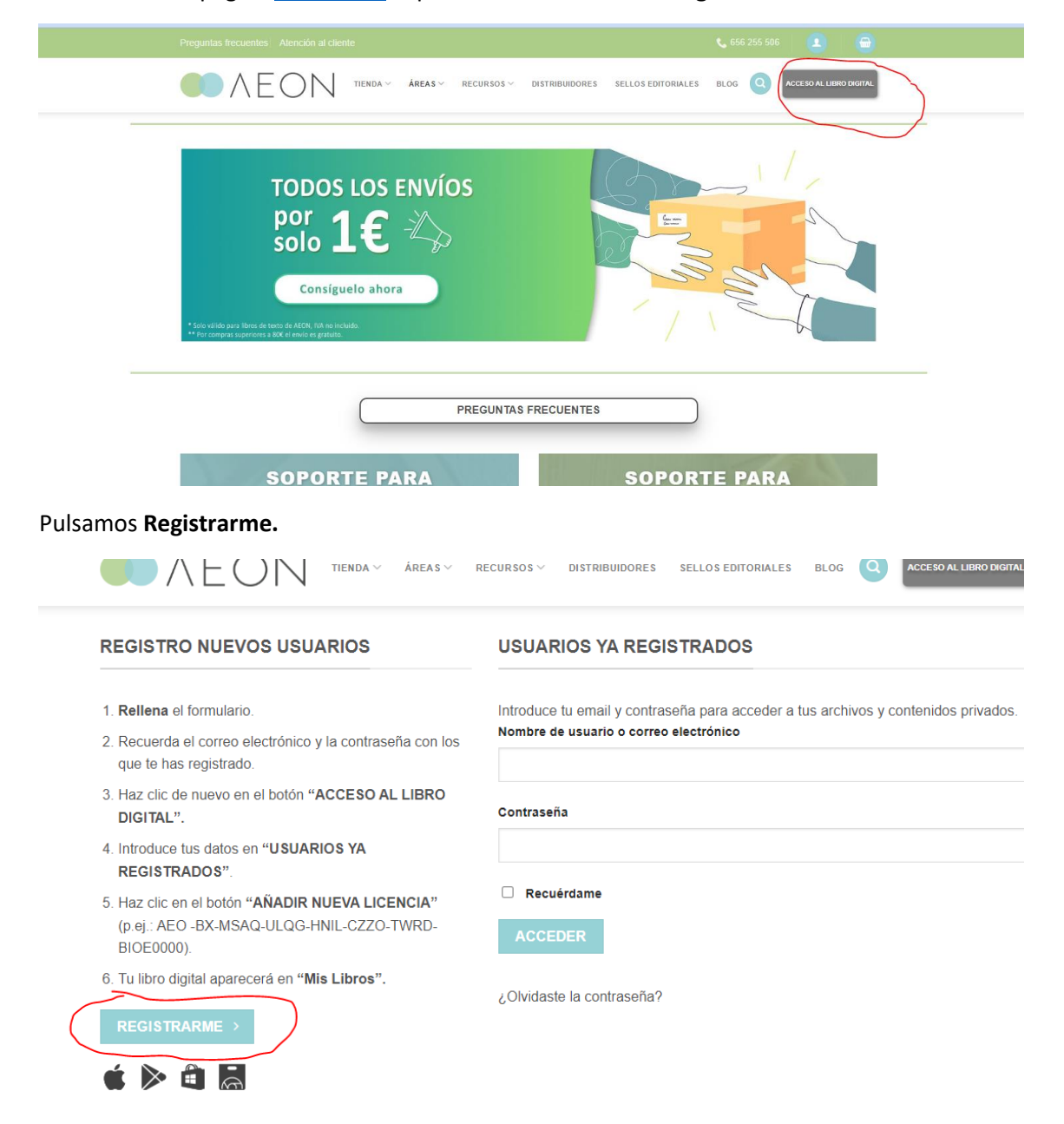

## Rellenamos los datos requeridos.

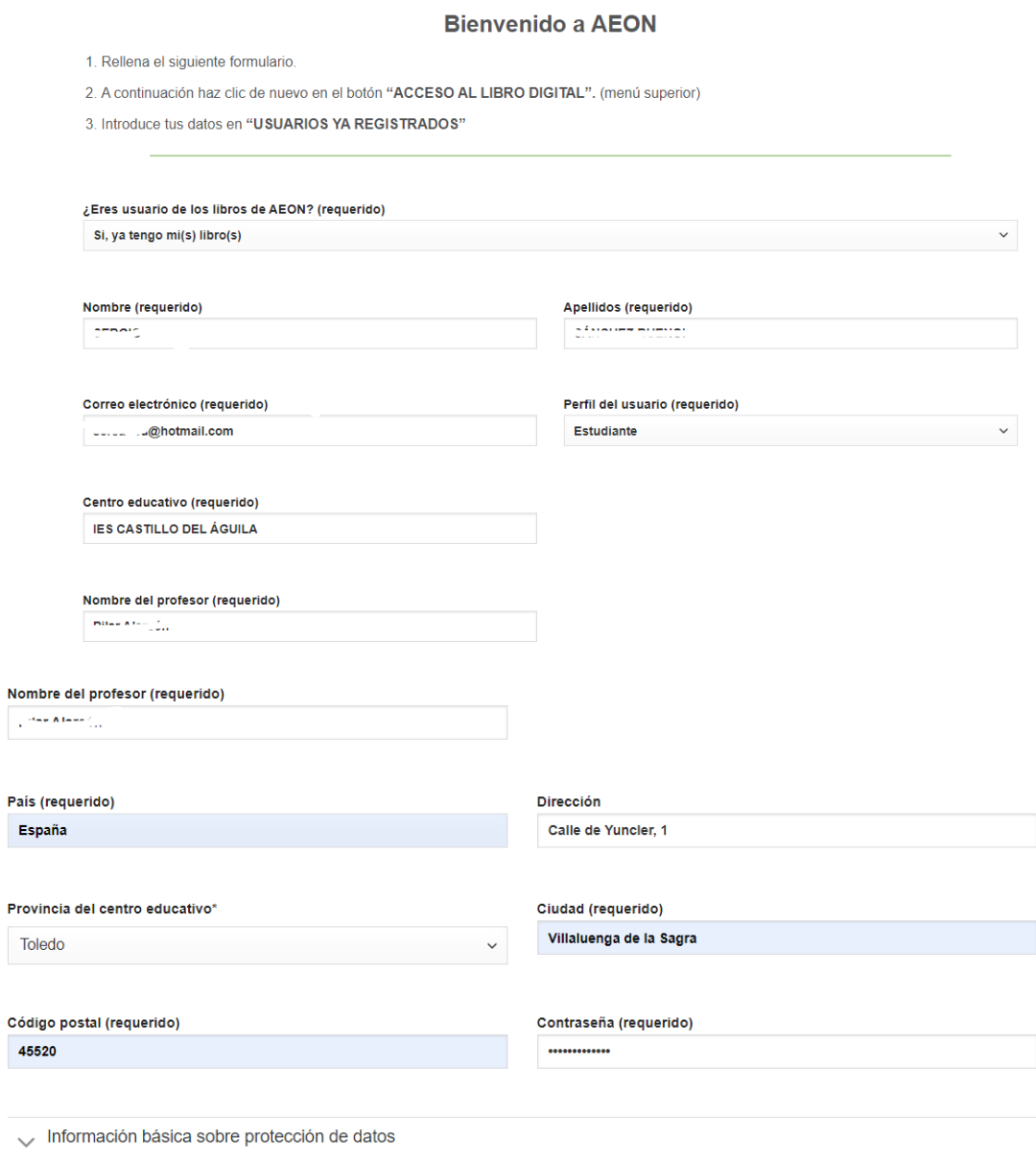

Declaro haber entendido la información facilitada y consiento el tratamiento que se efectuará de mis datos de carácter personal.

[mc4wp\_checkbox]

ENVIAR